# CS5670: Computer Vision

Noah Snavely

#### Image Resampling & Interpolation

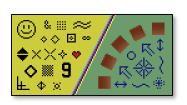

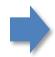

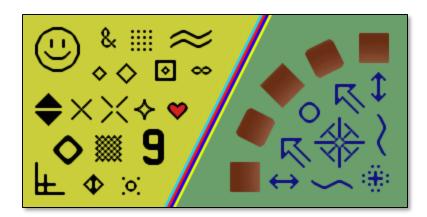

Image

This image is too big to fit on the screen. How can we generate a half-sized version?

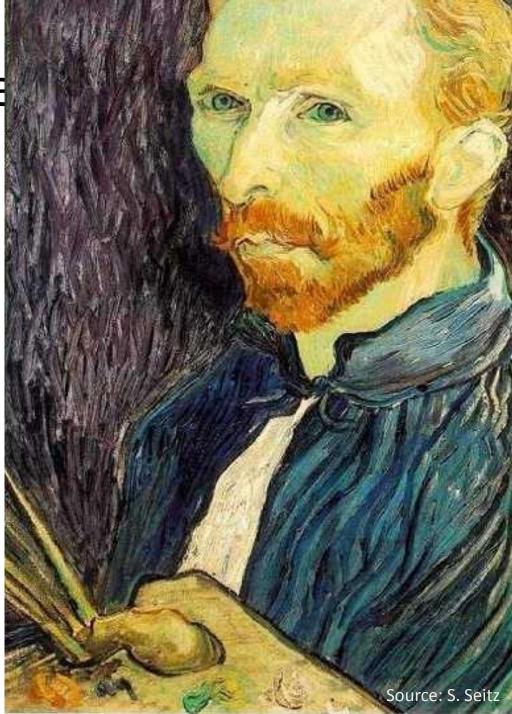

# Image sub-sampling

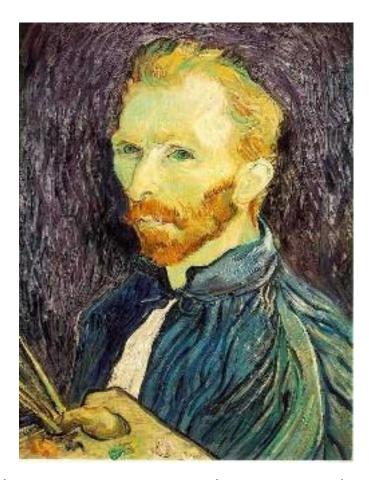

Throw away every other row and column to create a 1/2 size image - called *image sub-sampling* 

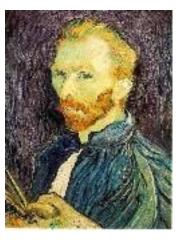

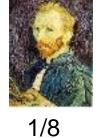

1/4

Source: S. Seitz

# Image sub-sampling

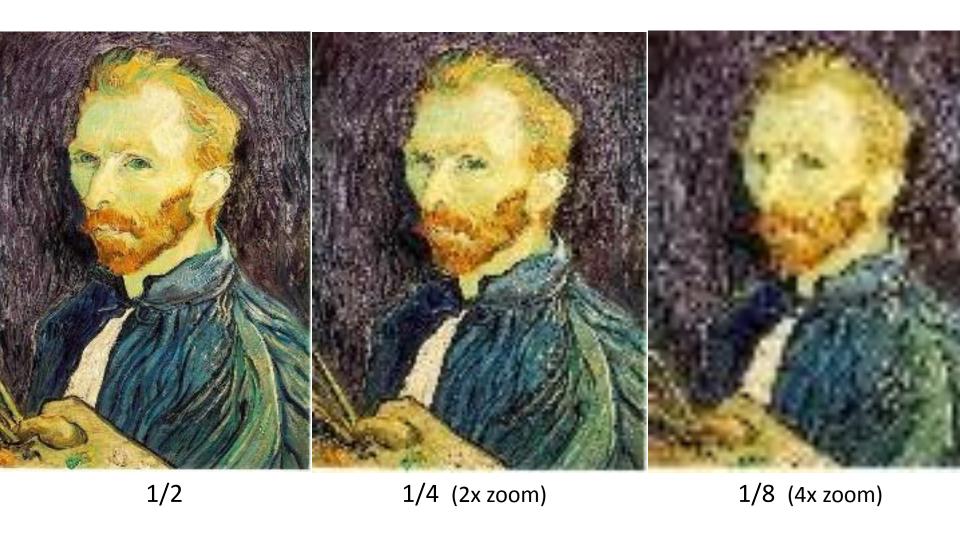

Why does this look so crufty?

Source: S. Seitz

# Image sub-sampling

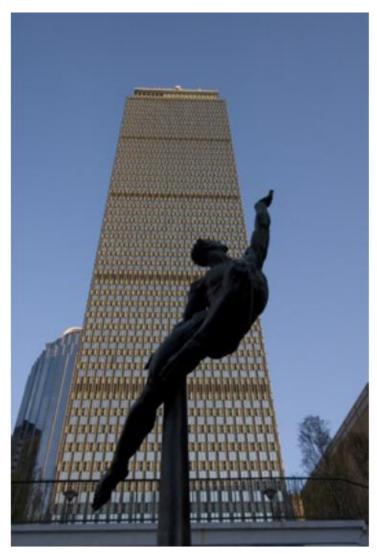

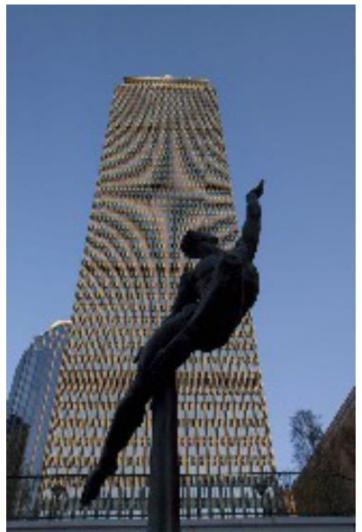

Source: F. Durand

# Even worse for synthetic images

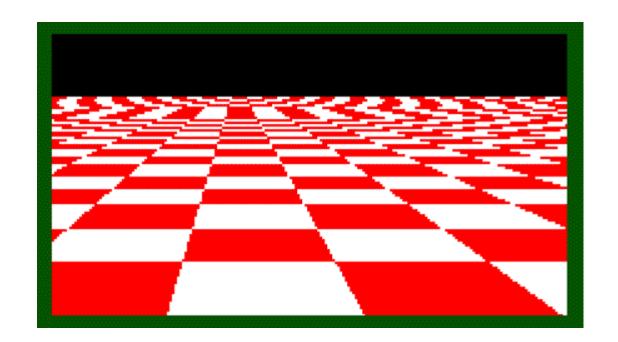

# Aliasing

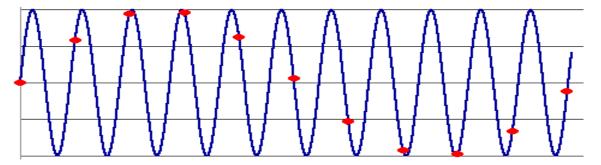

- Occurs when your sampling rate is not high enough to capture the amount of detail in your image
- Can give you the wrong signal/image—an alias
- To do sampling right, need to understand the structure of your signal/image
- Enter Monsieur Fourier...
- To avoid aliasing:
  - sampling rate ≥ 2 \* max frequency in the image
    - said another way: ≥ two samples per cycle
  - This minimum sampling rate is called the Nyquist rate

Source: L. Zhang

### Wagon-wheel effect

Imagine a spoked wheel moving to the right (rotating clockwise). Mark wheel with dot so we can see what's happening.

If camera shutter is only open for a fraction of a frame time (frame time = 1/30 sec. for video, 1/24 sec. for film):

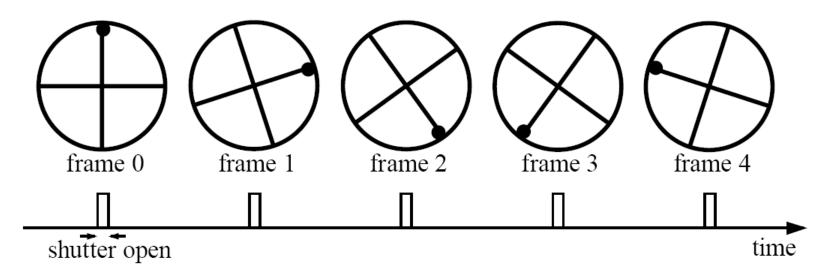

Without dot, wheel appears to be rotating slowly backwards! (counterclockwise)

(See http://www.michaelbach.de/ot/mot\_wagonWheel/index.html)

Source: L. Zhang

# Nyquist limit – 2D example

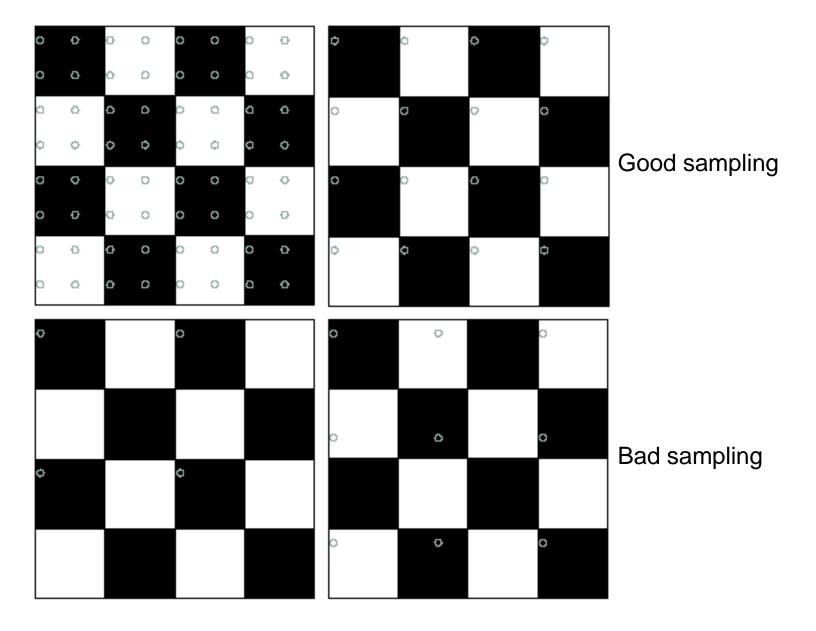

# Aliasing

- When downsampling by a factor of two
  - Original image has frequencies that are too high

How can we fix this?

# Gaussian pre-filtering

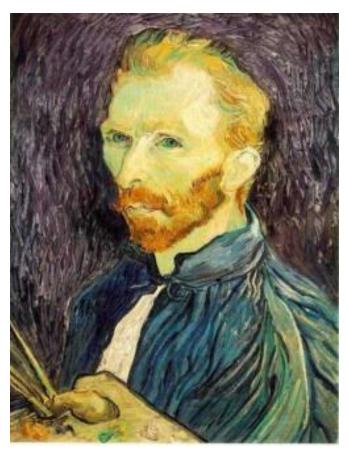

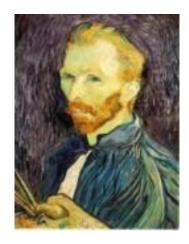

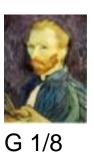

G 1/4

Gaussian 1/2

• Solution: filter the image, then subsample

#### Subsampling with Gaussian pre-filtering

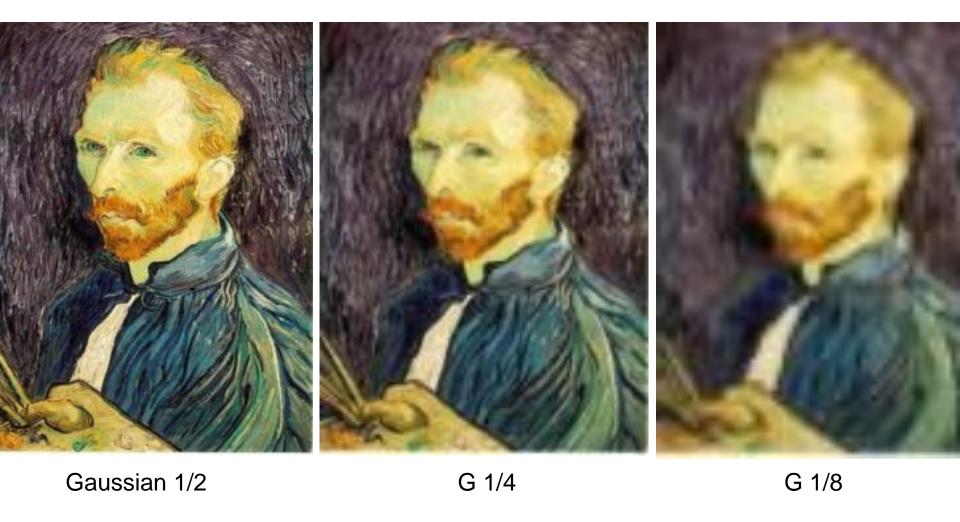

• Solution: filter the image, then subsample

# Compare with...

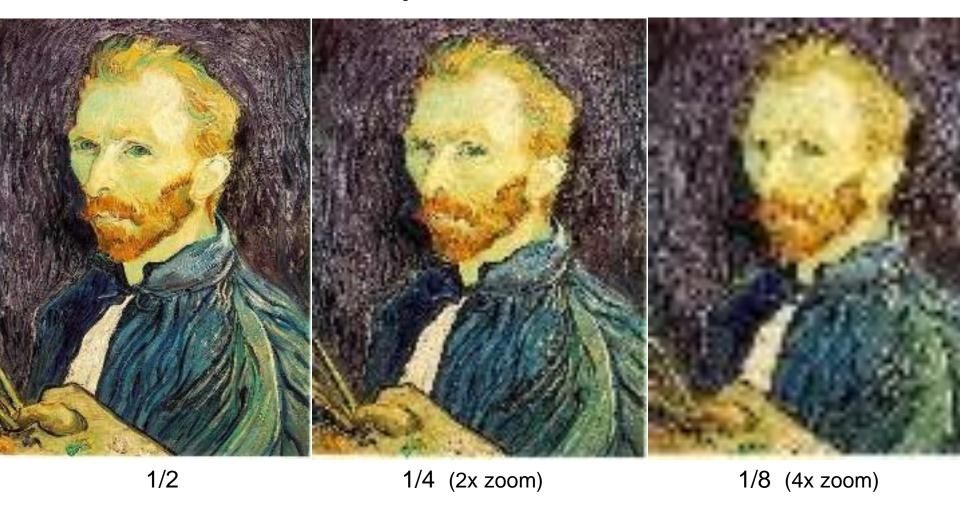

Source: S. Seitz

# Gaussian pre-filtering

Solution: filter the image, then subsample

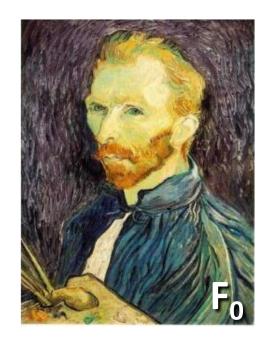

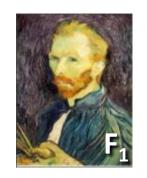

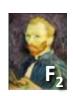

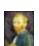

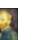

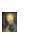

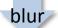

subsample

blur

subsample

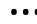

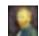

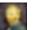

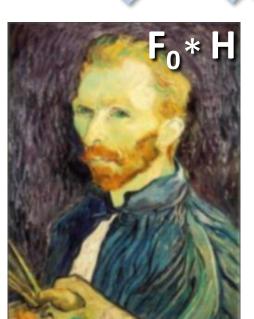

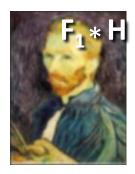

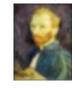

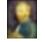

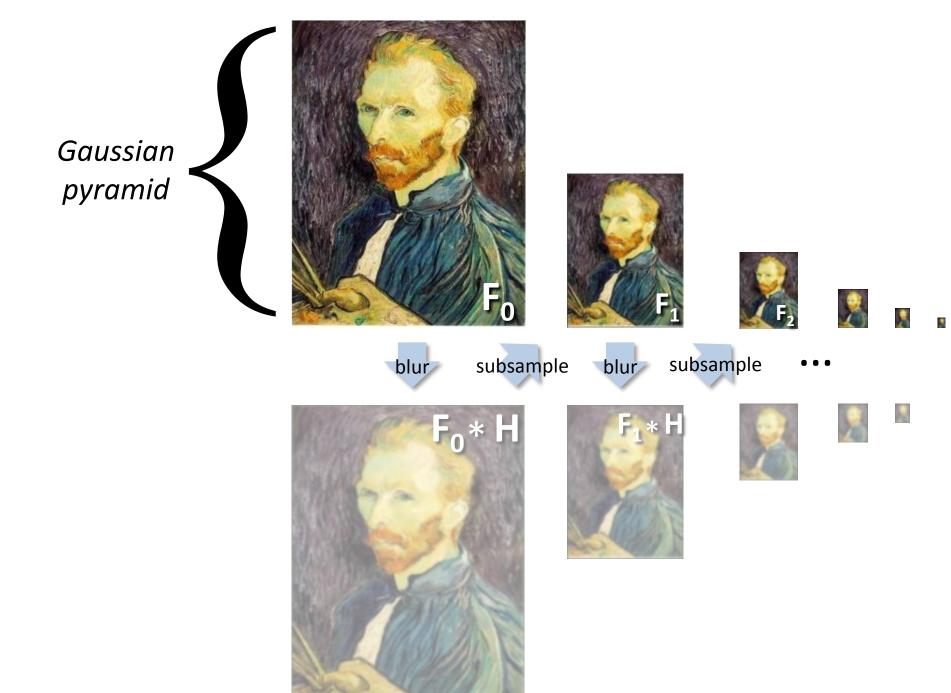

# Gaussian pyramids [Burt and Adelson, 1983]

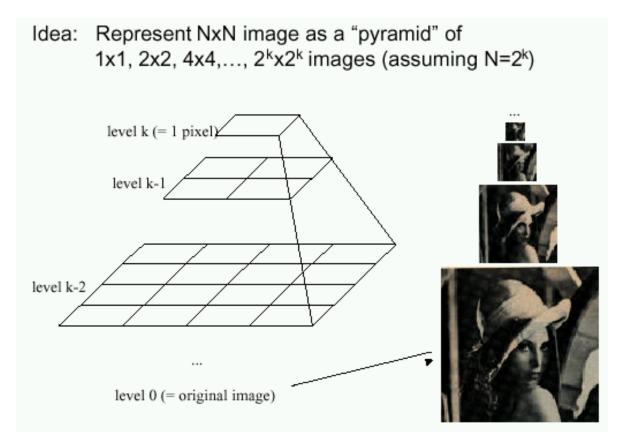

- In computer graphics, a mip map [Williams, 1983]
- A precursor to wavelet transform

# Gaussian pyramids [Burt and Adelson, 1983]

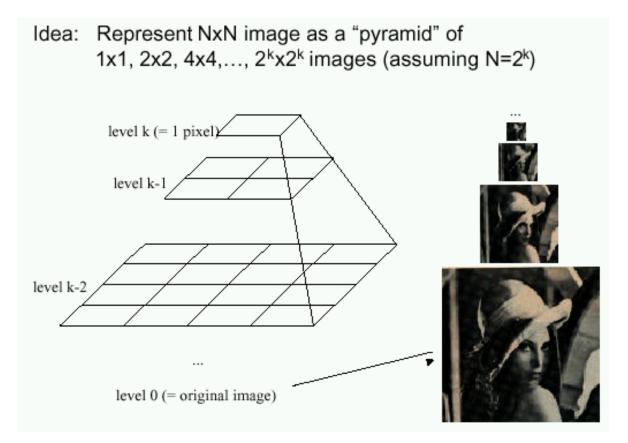

 How much space does a Gaussian pyramid take compared to the original image?

# Gaussian Pyramid

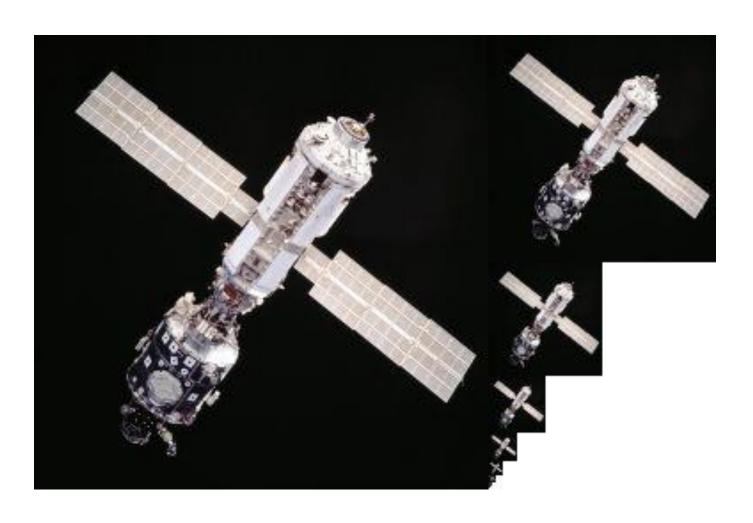

# Questions?

## Upsampling

- This image is too small for this screen:
- How can we make it 10 times as big?
- Simplest approach:
   repeat each row
   and column 10 times
- ("Nearest neighbor interpolation")

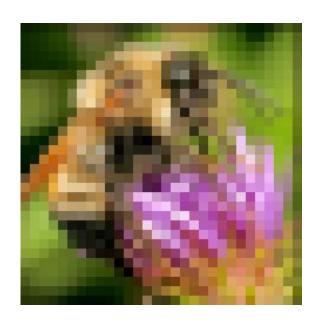

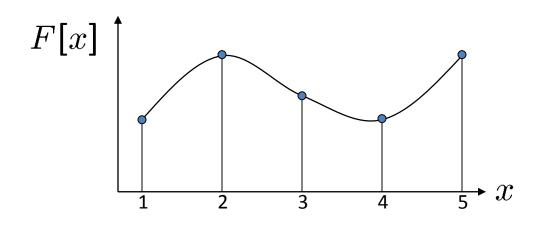

d = 1 in this example

Recall how a digital image is formed

$$F[x, y] = quantize\{f(xd, yd)\}$$

- It is a discrete point-sampling of a continuous function
- If we could somehow reconstruct the original function, any new image could be generated, at any resolution and scale

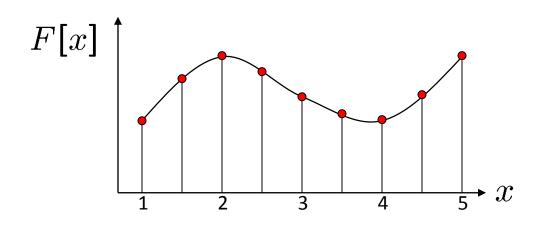

d = 1 in this example

Recall how a digital image is formed

$$F[x, y] = quantize\{f(xd, yd)\}$$

- It is a discrete point-sampling of a continuous function
- If we could somehow reconstruct the original function, any new image could be generated, at any resolution and scale

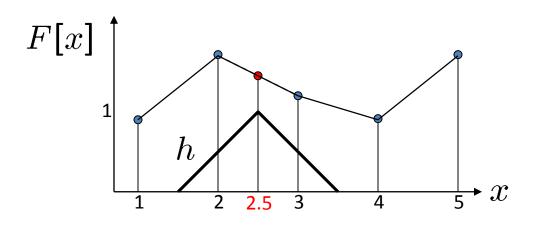

d = 1 in this example

- What if we don't know f?
  - Guess an approximation:  $\tilde{f}$
  - Can be done in a principled way: filtering
  - Convert F to a continuous function:

$$f_F(x) = F(\frac{x}{d})$$
 when  $\frac{x}{d}$  is an integer, 0 otherwise

• Reconstruct by convolution with a reconstruction filter, h

$$\tilde{f} = h * f_F$$

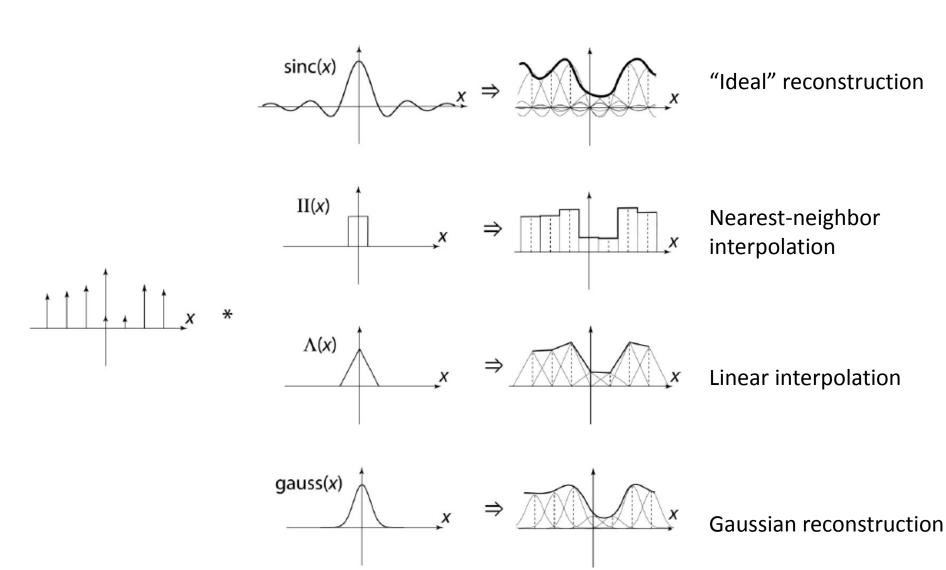

Source: B. Curless

#### Reconstruction filters

What does the 2D version of this hat function look like?

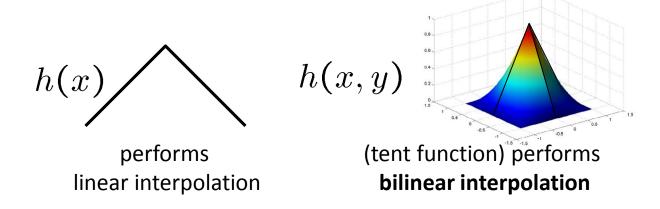

Often implemented without cross-correlation

• E.g., <a href="http://en.wikipedia.org/wiki/Bilinear\_interpolation">http://en.wikipedia.org/wiki/Bilinear\_interpolation</a>

Better filters give better resampled images

**Bicubic** is common choice

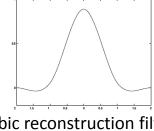

$$r(x) = \frac{1}{6} \begin{cases} (12 - 9B - 6C)|x|^3 + (-18 + 12B + 6C)|x|^2 + (6 - 2B) & |x| < 1\\ ((-B - 6C)|x|^3 + (6B + 30C)|x|^2 + (-12B - 48C)|x| + (8B + 24C) & 1 \le |x| < 2\\ 0 & otherwise \end{cases}$$

Cubic reconstruction filter

Original image: 🌉

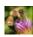

x 10

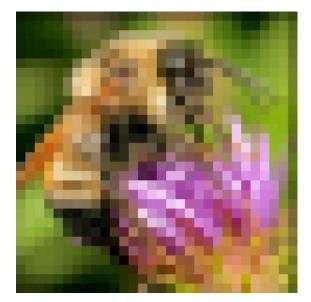

Nearest-neighbor interpolation

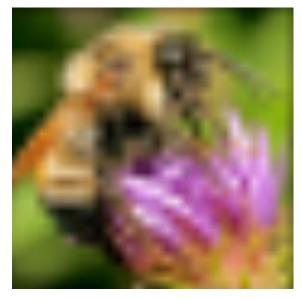

Bilinear interpolation

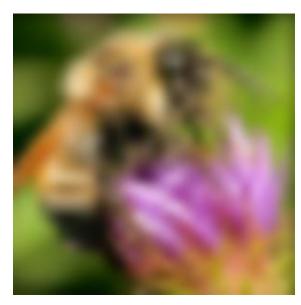

Bicubic interpolation

Also used for *resampling* 

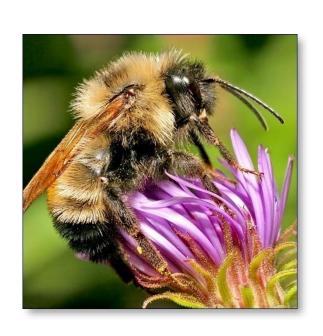

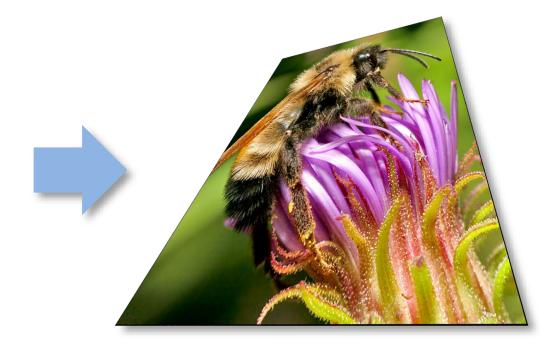

#### Raster to Vector Graphics

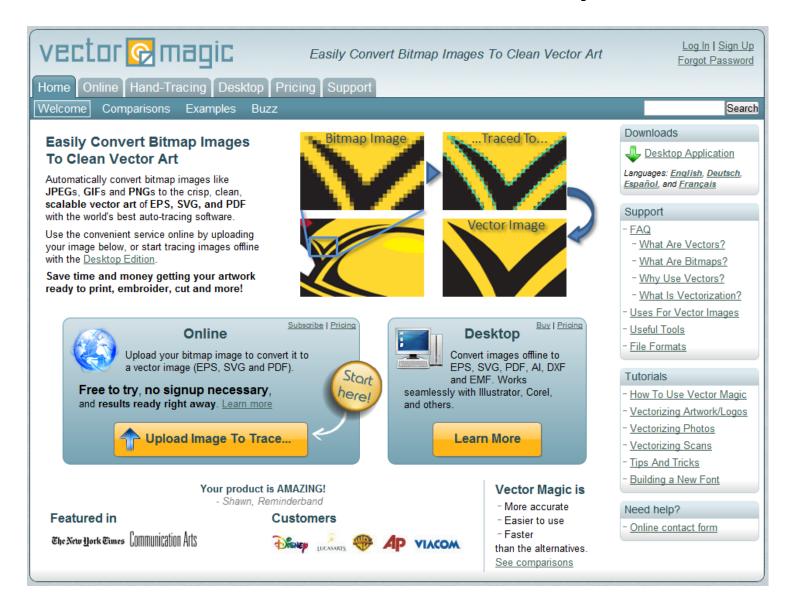

# Depixelating Pixel Art

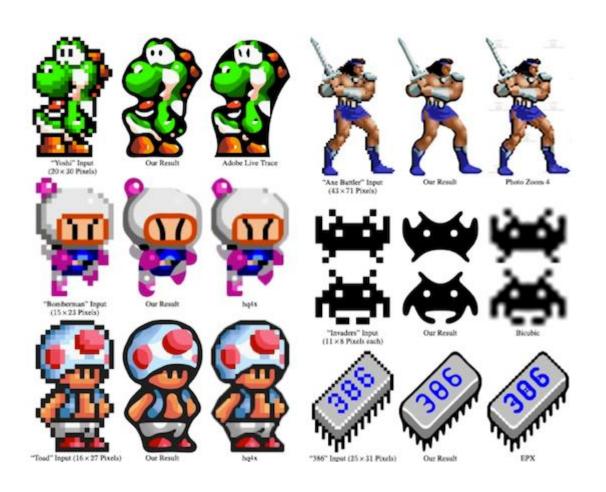

#### Modern methods

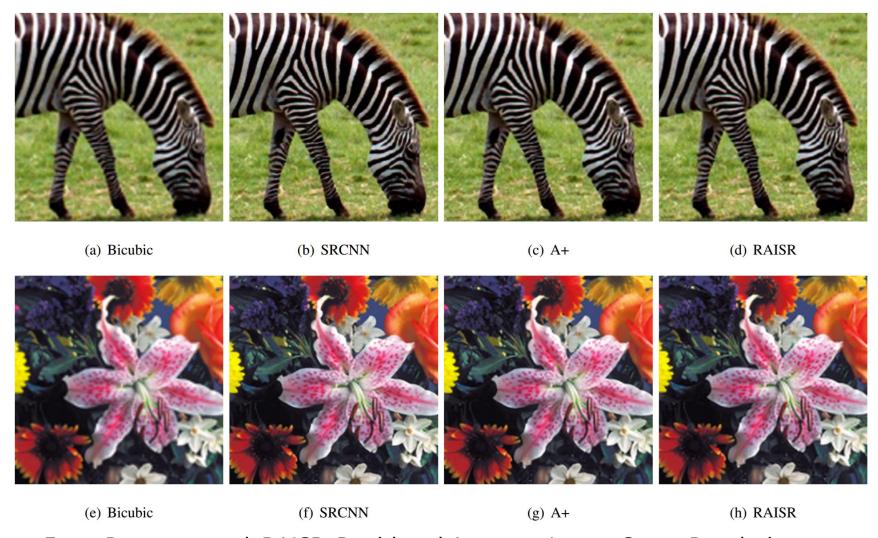

From Romano, et al: RAISR: Rapid and Accurate Image Super Resolution, <a href="https://arxiv.org/abs/1606.01299">https://arxiv.org/abs/1606.01299</a>

# Questions?